## **REMOTE PRO**

PROGRAMMING INSTRUCTIONS

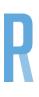

## CHAMBERLAIN / MOTORLIFT

## CODING YOUR NEW REMOTE TO THE MOTOR

- 1. Press and hold (do not let go of this button) the button on the new remote you wish to program to your motor. An orange LED will flash continuously to indicate the motor is receiving the signal from the remote.
- 2. Press and release the Learn button on your motor once. The courtesy LED will flash once to confirm the remote has been programmed.
- 3. Stand clear of the door and test the remote.

## DELETE ALL REMOTES FROM THE MOTOR

1. Press and hold the learn button on the motor until the orange LED indicator light goes out. This usually takes approximately 9-10 seconds.

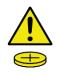

This product may contain a coin/button cell battery. Keep product and batteries away from children. A battery can cause severe or fatal injuries in 2 hours or less if swallowed or placed inside any part of the body. Seek immediate medical attention if it is suspected that a coin/button cell battery has been swallowed or placed inside of any part of the body.